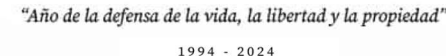

 $\sim$  30 años De la Consagración Constitucional<br>de la Autonomía y Autarquía<br>Universitaria en Argentina

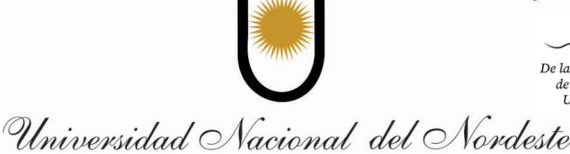

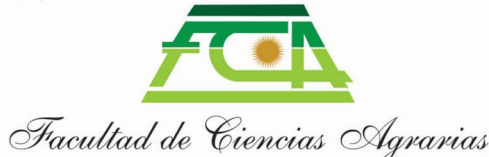

# PROGRAMA

- a) Tipo de actividad: **Curso de Posgrado**
- b) Denominación: "BIOIMÁGENES 3: desde las fotos a la elaboración de láminas científicas".
- c) Unidad académica responsable: Facultad de Ciencias Agrarias, UNNE.
- d) Destinatarios:
	- · Graduados universitarios y de nivel superior no universitario de 4 años de duración como mínimo, que se encuentren cursando un posgrado (especialización, maestría, doctorado).
	- · Docentes e investigadores que se encuentren realizando trabajos de investigación.
	- · Estudiantes avanzados realizando trabajos finales de graduación (ver Res. 11.698/21 CD).
- e) Fecha de inicio y finalización: mayo-julio del 2024.
- f) Modalidad del cursado: virtual (a distancia).
- g) Carga horaria total: 45 hs. (32 horas de trabajo virtuales sincrónicas con docente vía videoconferencia y 13 hs de trabajo independiente con asistencia asincrónica vía email).
- h) Créditos: 3.
- i) Cupo: 10 mínimo y 40 máximo.
- j) Arancel: 35000 \$ (treinta y cinco mil pesos, pagadero en dos cuotas, monto saldado previo al inicio del curso).
- k) Certificaciones a otorgar: certificación de aprobación del curso a alumnos con título de grado. Los alumnos de grado reciben constancias de asistencia (ver Res. 11.698/21 CD).
- l) Condiciones mínimas, de base, a cumplir para ACCEDER AL CURSADO DE LA ACTIVIDAD:
	- · Haber abonado el arancel completo antes del inicio de la actividad.
	- · Haber cumplimentado correctamente el formulario de inscripción, adjuntando la documentación probatoria pertinente y adecuada.
- m) Condiciones a cumplir para la emisión del certificado: título de grado, cumplir con un mínimo de 80% de asistencias virtuales, haber abonado el arancel correspondiente, entrega de trabajos finales.
- n) Coordinación y Docente a cargo: Ana Maria Gonzalez (CV: https://drive.google.com/file/d/1J87FwHxU-TNxCxCQfEwa\_Bys947OPVMw/view?usp=sharing)
- o) Infraestructura y equipamiento necesario: acceso a sala de Zoom.

# 1.1.2. Programación didáctica del curso

a) Fundamentación

Los elementos de visualización como las figuras y tablas son la forma más rápida de comunicar grandes cantidades de información compleja que serían complicadas de explicar solo con texto. Las imágenes ayudan a los lectores a visualizar la información que el investigador intenta transmitir y ayudan a lograr la precisión necesaria para un manuscrito científico. Los elementos de presentación bien diseñados y atractivos mantendrán el interés de los lectores, les obligarán a dedicar tiempo a comprender los datos e incluso pueden invitarlos a leer el manuscrito o desecharlo. Un investigador debe asegurarse que los elementos de presentación sean independientes del texto y comuniquen claramente los resultados más significativos y por ello deben tener calidad profesional.

- Las imágenes digitales son un "*dato"* en una investigación científica y como tales son un recurso de información para nuestra investigación. Es necesario saber cuánto y hasta donde pueden manipularse las imágenes científicas. Parte de la formación científica incluye que los investigadores aprendan a trabajar las imágenes de manera ética y profesional. Conocer los programas informáticos para la cuantificación de la información, manejo y edición de las imágenes debe ser parte de la formación académica de los estudiantes de postgrado e investigadores de las diferentes ramas de las ciencias biológicas.
- Las investigaciones deben darse a conocer a través de presentaciones en congresos y publicaciones y las tesis deben ser presentadas, todo ello implica la realización de láminas que tienen que adecuarse a estándares de calidad. En el caso de publicaciones en revistas indexadas, además estas láminas deben cumplir con estándares internacionales.
- La propuesta del presente curso es una continuación de ediciones anteriores y está orientada a cubrir las demandas de nuevos estudiantes de diversos postgrados y también de docentes - investigadores que no accedieron a ediciones previas del curso.
- b) Objetivos. Con este curso se pretende que los participantes:
	- · Adquieran conocimientos de las herramientas y las técnicas de edición en el programa Photoshop (aplicables a otros programas de acceso libre como GIMP, Photopea, etc.), que les permitirá editar y trabajar imágenes digitales de manera profesional desde el punto de vista científico.
	- · Se capaciten en el programa para el análisis de imágenes ImageJ: un objetivo clave será entrenar a los estudiantes en la aplicación de este programa en su campo de investigación específico, permitiéndoles analizar y procesar imágenes científicas de manera efectiva.
	- · Conozcan el proceso de realización de láminas bajo estándares editoriales destinadas a la elaboración de láminas de manuscritos de tesis y publicaciones científicas.
	- · Desarrollen habilidades de diseño gráfico: el curso debe ayudar a los estudiantes a desarrollar habilidades de diseño gráfico aplicado a la ciencia.

## c) Contenidos

- UNIDAD 1. Conceptos de imágenes digitales: la imágen como dato científico. Tipos y formatos de imágenes digitales. Imágenes rasterizadas y vectoriales. Resolución de archivos y de salida. Herramientas destinadas a la manipulación de imágenes. Ética de la imagen.
- UNIDAD 2. Análisis cuantitativo de las imágenes. Programa ImageJ, instalación, uso, concepto de código abierto o dominio público. Mediciones, calibración, Análisis de diversos parámetros: longitudes, área, volumen, selección ROI. Análisis de partículas. Aplicaciones de ImageJ en Biología, Microbiología, Cs. Agrarias, Veterinarias, etc.
- UNIDAD 3. Conocimientos básicos en la confección de láminas científicas. Estándares de las revistas. Conceptos introductorios a programas: Photoshop© (versión paga, de escritorio), GIMP (gratuita, código abierto, de escritorio), Photopea (editor en línea, gratuito).
- UNIDAD 4. Entrenamiento en uso de Photoshop. Entorno y ventanas del editor de imágenes, herramientas de retoque fotográfico. Espacio de trabajo. Guías y ajustes. Tamaño de la imagen. Capas, composición y Máscaras. Objetos inteligentes. Filtros. Selecciones. Textos. Herramientas básicas y avanzadas. Automatizado.
- d) Metodología de enseñanza
- La propuesta a distancia incluye clases teóricas-prácticas en computadoras personales. Las clases se desarrollarán vía videoconferencia, en la primera hora y media se explicarán de modo expositivo las temáticas de las unidades propuestas. Durante el resto de la clase los alumnos con la colaboración y asistencia del profesor y trabajando en sus propias computadoras llevarán a cabo ejercicios de manejo de los Programas. Estas prácticas están destinadas al aprendizaje de los sucesivos comandos y posibilidades de uso de los programas.
- Trabajo independiente: el mismo será realizado por los alumnos de manera individual en sus propios tiempos y horarios. Consistirá en aplicar los conocimientos adquiridos mediante el uso de software para la elaboración de proyecto de trabajo, en el cual usará sus propios datos de investigación. La duración estimada para la realización de este proyecto es de 13 hs. Se evacuarán consultas por mail con la profesora.
- Además de las prácticas y trabajos realizados a lo largo del curso, el proyecto final para la evaluación supondrá un compendio de todo lo aprendido, y responderá a estándares profesionales.

#### e) Materiales didácticos a utilizar:

- Plataforma Zoom, enlaces a programas de edición de imágenes, computadoras personales, carpetas drive de correos electrónicos personales.
- Cada estudiante deberá contar con los programas ImageJ (gratuito y de uso libre) y Photoshop (de adquisición personal, no será provisto por este curso, salvo una versión de prueba) o utilizar programas alternativos como Gimp o Photopea.
- Se pondrán a disposición de los estudiantes los manuales y artículos científicos para el trabajo, los mismos estarán disponibles en versión digital en una carpeta en la nube para su descarga.

f) Instancias de evaluación y aprobación.

Entrega de trabajo final individual, este proyecto consistirá en la elaboración de un proyecto que constará en al menos tres láminas destinadas a una publicación científica en una revista indexada de la especialidad de cada estudiante.

Para ello cada estudiante deberá:

- Seleccionar una revista científica indexada en la plataforma Scielo o Scimago (www.scimagojr.com proveen una serie de indicadores sobre la calidad y el impacto de publicaciones y revistas, más del 90% de ellas del tipo arbitradas y pertenecientes a las áreas de ciencias, tecnología, medicina, ciencias sociales, artes y humanidades).
- Una vez seleccionada la revista, elaborará estas láminas según dichos estándares. El proyecto incluirá las láminas finales, tanto en el formato final para publicación como los archivos crudos que muestren el desarrollo del trabajo. Dichas secuencias serán enviadas en formato presentación multimedia con capturas de pantalla que expliquen la aplicación de la metodología de trabajo aprendida. En esta etapa de trabajo independiente contará con apoyo vía mail con la docente.
- La calificación se realizará conforme a la Escala de Calificaciones vigente de la UNNE.
- Podrá tener una instancia de recuperación en caso de desaprobarse.
- g) Modalidad de la evaluación final: individual, a través de la entrega de trabajo descrito previamente. Los trabajos finales serán presentados en formato virtual, en carpetas de drive personal de cada estudiante. El alumnado dispondrá de al menos un mes para preparar la entrega final una vez finalizado el período lectivo.
- h) Requisitos de aprobación del curso: asistencia del 80% a clases virtuales, cumplir con la evaluación anteriormente descripta.
- i) Cronograma estimativo

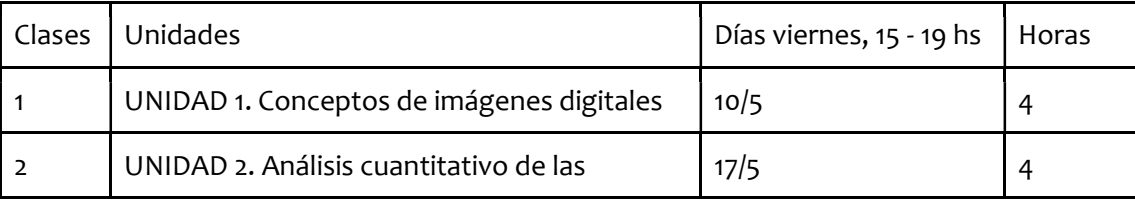

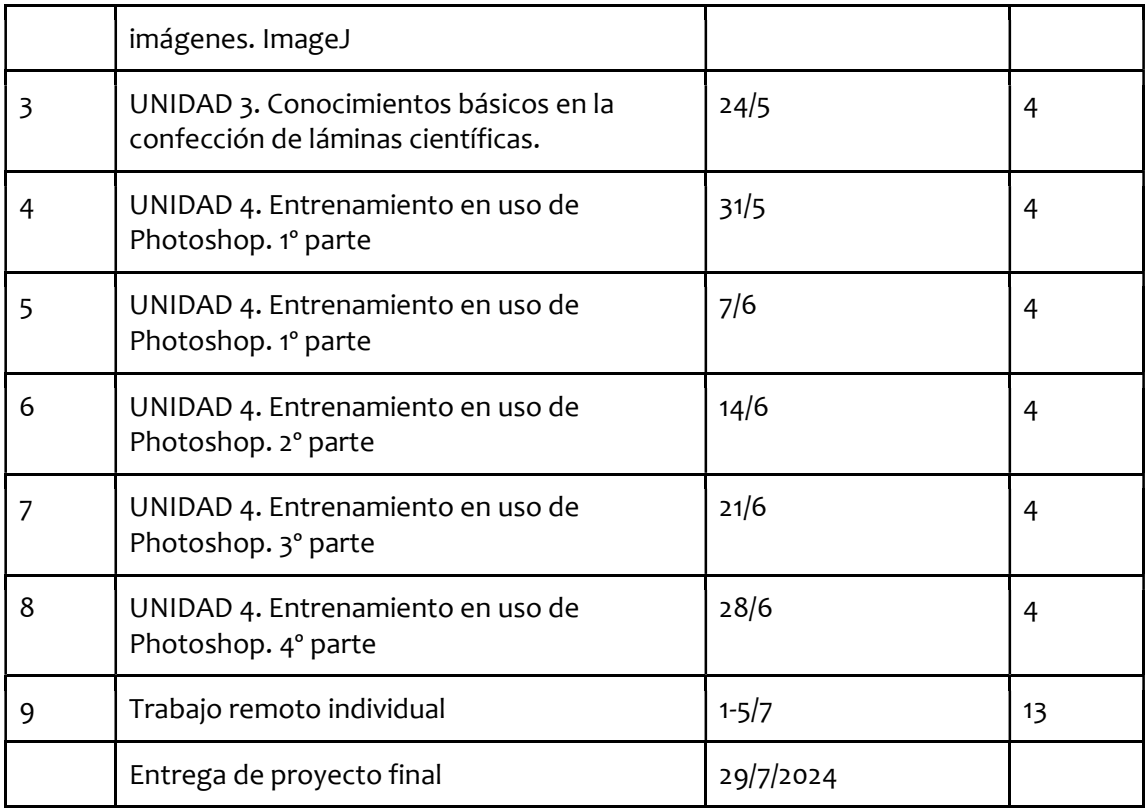

j) Discriminar la cantidad de horas que dictará cada uno de los docentes: Dra. Ana Maria Gonzalez 45 hs.

k) Bibliografía básica

## UNIDAD 1. Conceptos de imágenes digitales

- Bevilaqua, M. (2020). Guide to image editing and production of figures for scientific publications with an emphasis on taxonomy. Zoosystematics and Evolution, 96(1), 139-158. https://zse.pensoft.net/article/49225/download/pdf/
- Espinoza, D. M. (2019). Consideraciones éticas en el proceso de una publicación científica. Revista Médica Clínica Las Condes, 30(3), 226-230. https://www.sciencedirect.com/science/article/pii/S0716864019300380

Rebollo, E., & Bosch, M. (Eds.). (2019). Computer optimized microscopy: methods and protocols. Humana Press. https://www.researchgate.net/profile/Elena-

Rebollo/publication/335309800 Computer Optimized Microscopy Methods and Protocols Methods an d\_Protocols/links/5dce62954585156b35139e34/Computer-Optimized-Microscopy-Methods-and-Protocols-Methods-and-Protocols.pdf#page=32

Rossner, M., & Yamada, K. M. (2004). What's in a picture? The temptation of image manipulation. The Journal of cell biology, 11-15.https://scholar.google.com/scholar?output=instlink&q=info:JBEc9IqkJGIJ:scholar.google.com/&hl=es&as \_sdt=0,5&scillfp=14121101376879634885&oi=lle

#### UNIDAD 2. Análisis cuantitativo de las imágenes. ImageJ

Cosmulescu, S., Scrieciu, F., & Manda, M. (2020). Determination of leaf characteristics in different medlar genotypes using the ImageJ program. https://www.cabidigitallibrary.org/doi/pdf/10.5555/20203368183

Goldstein, Joseph I.; Newbury, Dale E.; Michael, Joseph R.; Ritchie, Nicholas W.M.; Scott, John Henry J.; Joy, David C. (2018). Scanning Electron Microscopy and X-Ray Microanalysis || ImageJ and Fiji. (Chapter 13), 187–193. https://ri.conicet.gov.ar/bitstream/handle/11336/82733/CONICET\_Digital\_Nro.789e6950-928e-46a7-a9a6ab72325b627b\_A.pdf?sequence=2&isAllowed=y

- González, A. M. (2018). ImageJ: una herramienta indispensable para medir el mundo biológico. https://ri.conicet.gov.ar/bitstream/handle/11336/82733/CONICET\_Digital\_Nro.789e6950-928e-46a7-a9a6ab72325b627b A.pdf?sequence=2&isAllowed=y
- Pride, L., Vallard, G., & Agehara, S. (2020). How to measure leaf disease damage using image analysis in ImageJ. Univ Ext. https://scholar.archive.org/work/kkuqiftwzvc6bdlkbsuhtgzu5a/access/wayback/https://journals.flvc.org/edi s/article/download/122031/124962

Rasband WS (1997–2011) ImageJ, U. S. National Institutes of Health, Bethesda, Maryland, USA

- Schneider, C. A., Rasband, W. S., & Eliceiri, K. W. (2012). NIH Image to ImageJ: 25 years of image analysis. Nature methods, 9(7), 671-675.
- Schroeder, A. B., Dobson, E. T., Rueden, C. T., Tomancak, P., Jug, F., & Eliceiri, K. W. (2021). The ImageJ ecosystem: Open-source software for image visualization, processing, and analysis. Protein Science, 30(1), 234-249. https://onlinelibrary.wiley.com/doi/full/10.1002/pro.3993

## UNIDAD 3. Conocimientos básicos en la confección de láminas científicas.

- Cromey, D. W. (2010). Avoiding twisted pixels: ethical guidelines for the appropriate use and manipulation of scientific digital images. Science and engineering ethics, 16, 639-667. https://link.springer.com/article/10.1007/s11948-010-9201-y
- Frow, E. K. (2012). Drawing a line: Setting guidelines for digital image processing in scientific journal articles. Social Studies of Science, 42(3), 369-392. https://journals.sagepub.com/doi/pdf/10.1177/0306312712444303
- Taatjes, Douglas J.; Roth, Jürgen (2013). Digital Images Are Data: And Should Be Treated as Such. Cell Imaging Techniques Volume 931 (Chapter 1), 1–27. https://doi.org/10.1007/978-1-62703-056-4\_1

#### UNIDAD 4. Entrenamiento en uso de Photoshop.

Guía del usuario de Photoshop. (2024). https://helpx.adobe.com/ar/photoshop/user-guide.html Adobe Photoshop. (2014). https://helpx.adobe.com/es/pdf/photoshop\_reference.pdf Manual **Example Photoshop.** Controller and Murcia Universidad and de Murcia. https://www.um.es/documents/3239701/10859838/5Manual\_photoshop.pdf